# Pointers

Chapter 07

#### CMPE-112 Programming Fundamentals

#### 1

#### Lecture Plan

- □ Sample program
- **Basics of Pointers** 
	- □ Address and Dereferencing Operators
	- **D** Pointer Type Declaration
	- **D** Pointer Assignment
	- $\Box$  Pointer Initialization
	- **D** Pointer Arithmetic
- $\Box$  Functions and Pointers
- **□** Arrays and Pointers
- **□ Strings. Library String Functions**
- **□ Sample Program**

## Sample Program (I)

```
\hspace{0.1mm}/^* The program works with pointers \hspace{0.1mm}^*#include <stdio.h>
int main()
{
 char *cp2;
 char c1, c2;
  puts("\nEnter a character:");
 c1 = getchar();<br>cp2 = &c2;
                     // The pointer now has the address of the variable c2
  *cp2 = c1; \angle // Copying from c1 to the location pointed by cp2
  puts("The character is as follows:");
  putchar(c2);
 return 0;
}
```
#### Basics of Pointers

Let's declare an integer variable

*int d;*

and denote its address in the RAM as *dp*

The diagram below depicts the relationship between *d* and *dp*

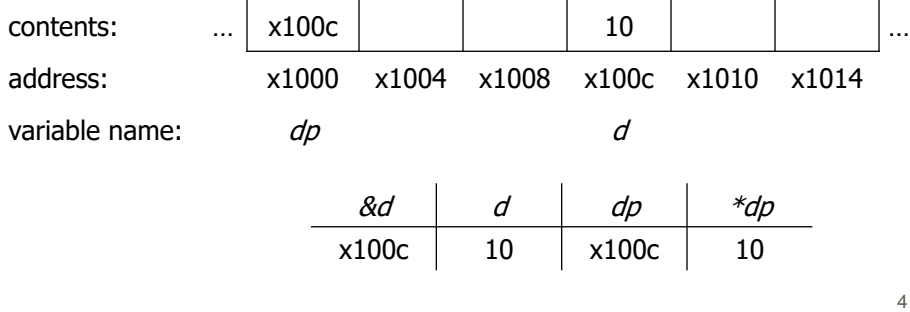

#### Address and Dereferencing Operators

- C provides two unary operators, **&** and **\***, for manipulating data using pointers
- $\Box$  The operator &, when applied to a variable, results in the address of the variable. This is the **address** operator
- $\Box$  The operator  $*$ , when applied to a pointer, returns the value stored at the address specified by the pointer. This is the **dereferencing** or **indirection** operator
- $\Box$  Examples:

 $j = *ip + 10;$   $j = i + 10;$  $k = ++(k/p);$   $\frac{dq_{\text{invariant}}}{dx}$   $k = +j;$  $x = sqrt((double) *ip);$   $x = sqrt((double) i);$ printf("%d", \*ip); printf("%d", i); Equivalent

5

#### Pointer Type Declaration

 $\Box$  The operator & can only be applied to a variable, so the following expressions are **incorrect**

 $&10$   $&8'$   $&8(x+3)$ 

If the type of an operand is  $T$ , the result is of type "pointer to T"

- $\Box$  The operator  $*$  can only be applied to a pointer. If the type of an operand is "*pointer to*  $T''$ , the result is of type  $T$
- $\Box$  To indicate that a variable contains a pointer to type, an asterisk is included before the variable name:

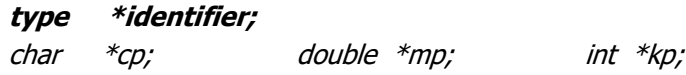

#### Pointer Assignment

 $\Box$  A pointer value may be assigned to another pointer of the same type, for example

> int  $i = 1$ ,  $j$ ,  $*ip$ ;  $ip = 8i;$  $j = *ip;$  $(*ip)++;$

An exception to this rule is the constant zero (the **NULL** pointer, declared in *stdio.h*) that can be assigned to a pointer of any type

 $ip = NULL;$ 

7

#### Pointer Initialization

 $\Box$  An initial value may be assigned to a pointer at the declaration. The general form is

type  $*$ identifier = initial\_value;

 $\square$  Examples

int m; int  $\ast mp = 8m$ ; double d[10];

double  $*d5p = 8d[4]$ ;

char  $s[i] = "A string",$  $char *s3p = 8s[2];$ 

## Pointer Arithmetic

 $\Box$  Arithmetic operators "+", "-", "++" and "--" can be applied to pointers. The result depends on the data type of the pointer

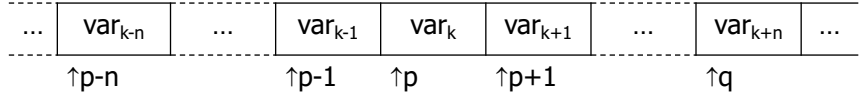

**The result of** *subtraction of two pointers* is **undefined** if the pointers do not point to the elements within the same array. Otherwise, the result is the number of elements between the two pointers:

 $q - p$  is equal to  $n$ 

9

## Precedence of Operators & and \*

- The unary operators & and \* have the same precedence as any other unary operators, with the associativity is from right to left
- Special care is required when mixing **\*** with **++** or **--** in a pointer expression, so

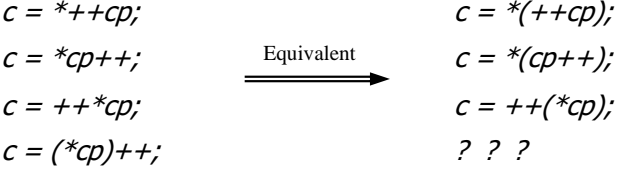

#### Pointer Comparison

 $\Box$  The relational operators ==, !=, <, <=, > and >= are permitted between pointers (mainly, of the same type)

 $\square$  Examples:

int a[10], \*ap;  $ap = \&a[7];$ ap < &a[8] is **true** ap < &a[4] is **false**

 $\square$  The following comparisons may be abbreviated:

if (ip != NULL)  $j$  += \*ip;  $\frac{Equivalent}{if (ip) }$  if ( ip )  $j$  += \*ip; if (ip  $==$  NULL) puts("Warning"); if ( !ip ) puts("Warning"); Equivalent

11

11

## Pointer Conversion

 $\Box$  A pointer of one type can be converted to a pointer of another type by using an explicit cast:

> int \*ip; double \*dp;  $dp = (double *) ip; OR$  $ip = (int *) dp;$

- Generic pointers (void  $*$ ) are used to define functions whose formal parameters can accept pointers of any type
- $\Box$  Any pointer may be converted to type *void* \* and back without loss of information

prototype: void free(void \*); call: free(cp);

## Functions and Pointers

- $\Box$  A function can take a pointer to any data type as argument and can return a pointer to any data type
- □ Using pointers the programs in C can implement **call by reference**

```
/* The function finds a maximum */
double *maxp(double *xp, double *yp)
{
 return *xp >= *yp ? xp : yp;
}
{
 double u = 1, v = 2, s;
 double *mp = \&s;mp = maxp(\&u, \&v);printf("Max = \%lf", *mp);
}
                                                 /* The function exchanges two values */
                                                 void swap(int *ap, int *bp)
                                                 {
                                                   int tmp;
                                                   tmp = *ap; *ap = *bp; *bp = tmp;}
                                                 {
                                                   int m = 10, n = 20;
                                                   swap(&m, &n);
                                                   printf("m = \%d \nn = \%d", m, n);
                                                 }
```
13

## Arrays and Pointers (I)

 $\Box$  C language treats a variable of type "array of T" as "pointer to T", whose value is the address of the first element of the array

char m[MAX], \*cp;

 $cp = m$ ; is equivalent to  $cp = 8m[0]$ ;

 $\Box$  Array subscripting is defined in terms of pointer arithmetic:

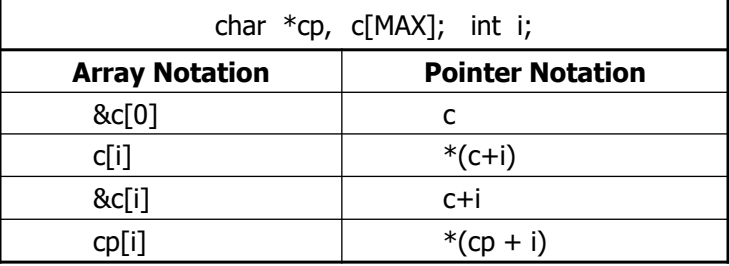

14

## Arrays and Pointers (II)

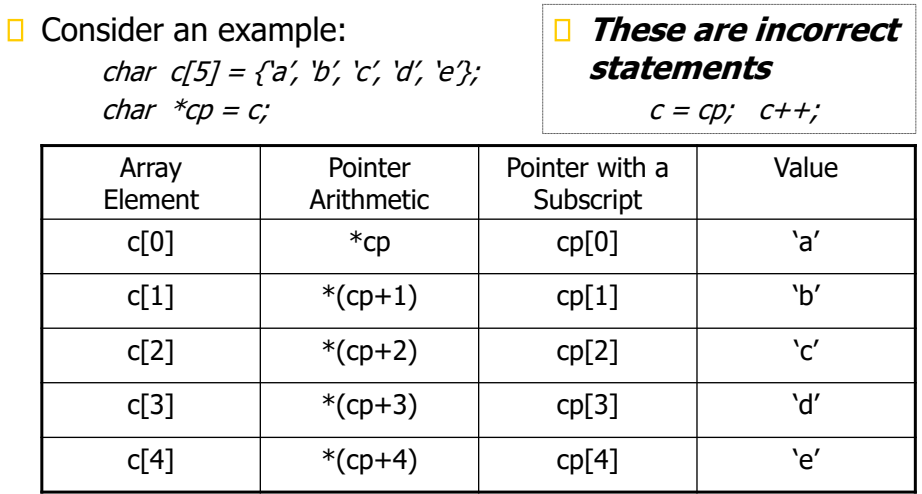

15

15

## Array as Function Arguments

 $\Box$  In a function, if an array is necessary to be a formal parameter, it can be declared using pointers. Thus, the following functions are equivalent:

```
/* The function uses an array */
int max(int a[], int length)
{
  int i, maxv;
  for (i=1, \text{maxv} = a[0]; i<\text{length}; i++)if (a[i] > maxv) maxv = a[i];
  return maxv;
}
                                                  /* The function uses a pointer */
                                                  int max(int *a, int length)
                                                  {
                                                    int i, maxv;
                                                    for (i=1, \text{maxv} = a; i<\text{length}; i++)if (* (a+i) > maxv) maxv = * (a+i);return maxv;
                                                   }
```
## **Strings**

- A **string** is a null-terminated array of characters. The null character **'\0'** indicates the end of a string
- $\Box$  Examples of string declarations and initializations:

```
char str1[5] = {'a', 'b', 'c', 'd', '\x0'}; OR
char str1[] = "abcd";
```
char \*str2; OR  $str2 = "abcdef";$ 

 $\Box$  Here, two versions of a function that copies one string to another string, are presented

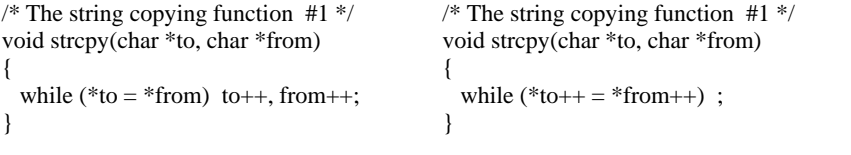

17

## Library String Functions

 $\Box$  The standard header file < string.h > contains prototypes for a number of functions for processing strings in C programs:

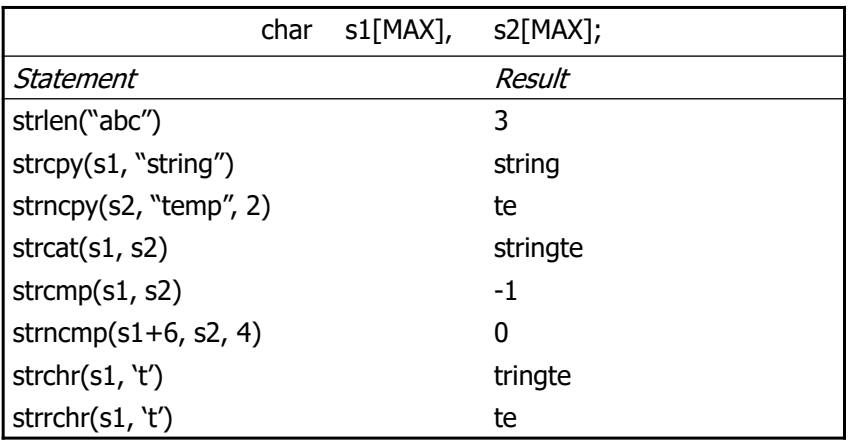

17

## Sample Program (II)

```
/* These functions determine if a given */
/* string is a palindrome. */* Example: Madam! I'm Adam */
#include <string.h>
#define MAXSIZE 80 // Max. # of characters
void transform(char *raw, char *std)
{
 for(; *raw; raw++)
   if(*raw >= 'a' && *raw <= 'z') // Convert<br>*std++ = *raw - 'a' + 'A'; // to uppercase
     *std++ = *raw - 'a' + 'A';else
      if((*raw >= 'A' && *raw <= 'Z') ||
        (*raw >= '0' & & *raw <= '9')*std++ = *raw; // Copy letters & digits*std = *raw;
}
```

```
int test(char *str)
{
 char *left = str; \frac{1}{2} // Beginning pointer
 char *right = str + strlen(str) - 1; \sqrt{\ } Ending
 for(; left < right; left++, right--)
   if(*left != *right)return 0; \sqrt{\pi} False - not a palindrome
 return 1; // True - yes! a palindrome
}
int palindrome(char *rawstr)
{
 char stdstr[MAXSIZE];
 transform(rawstr, stdstr);
  return test(stdstr);
}
```